## **Programm über SSH auf einem Remotebildschirm anzeigen/starten**

Mit dem folgenden Befehl ist es möglich ein Programm wie z.B. Firefox oder MPV auf einem anderen Bildschirm remote zu starten. Ne feine Sache. Edubuntu benutzt dies auch.

ssh user@FQDN "DISPLAY=:0 nohup mpv -fs /home/maxi/123.mp4"

Startet am Remotebildschirm das Video 123.mp4.

From: <https://deepdoc.at/dokuwiki/>- **DEEPDOC.AT - enjoy your brain**

Permanent link: **[https://deepdoc.at/dokuwiki/doku.php?id=server\\_und\\_serverdienste:programm\\_ueber\\_ssh\\_auf\\_einem\\_remotebildschirm\\_anzeigen\\_starten](https://deepdoc.at/dokuwiki/doku.php?id=server_und_serverdienste:programm_ueber_ssh_auf_einem_remotebildschirm_anzeigen_starten)** Last update: **2021/10/29 00:01**

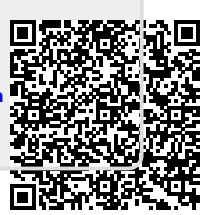